# **LLNL's FUDGE and GIDI+ Code Packages: for Managing, Processing and Accessing GNDS 2.0 Nuclear Data Libraries**

B. R. Beck, C. M. Mattoon, and G. Gert Nuclear Data and Theory Group, NACS/PLS

Presented at IAEA May 2023

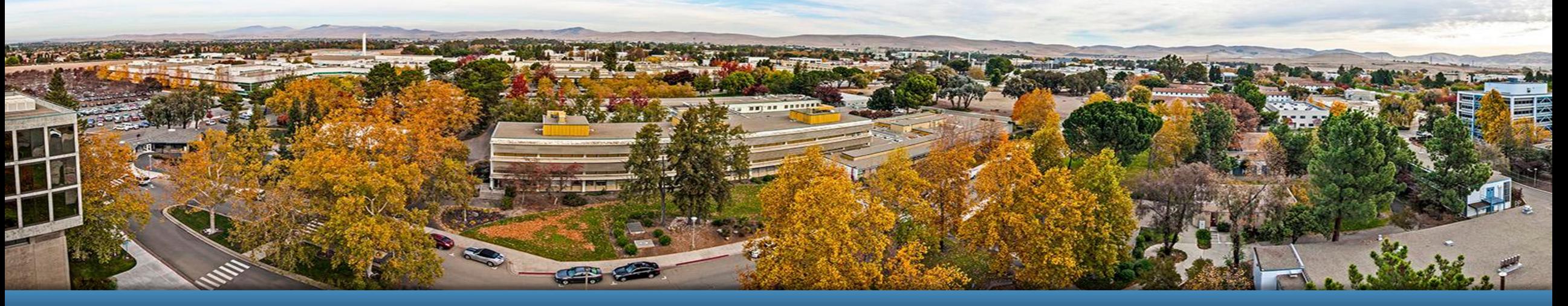

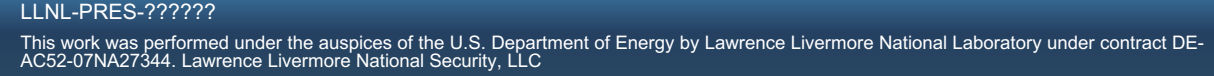

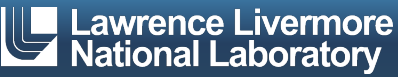

## **FUDGE (For Updating Data and Generating Evaluations) is an open-source code for managing nuclear data libraries**

- FUDGE is a set of Python modules and scripts for viewing, translating, modifying and processing nuclear data
- Requires Python-3.7 or later, numpy
	- matplotlib, PyQT5 for interactive visualization
	- Computationally intensive tasks implemented in C / C++
- Supports installation either via "git clone/Makefile" or "pip install".
- § FUDGE-6.2 released May 2023 with GNDS 2.0 support.
- FUDGE API has gone through some changes, so user scripts may need to be updated!

#### **FUDGE-6 is available from https://github.com/LLNL/fudge.**

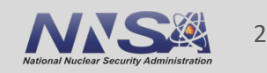

## **Some API changes in latest version**

- § Replace the following
	- from fudge.gnds import reactionSuite, covariances
	- RS = reactionSuite.readXML( "file.xml" )
	- CS = covariances.covarianceSuite.readXML( "file-covar.xml", reactionSuite=RS )

#### $\blacksquare$  with

from fudge import reactionSuite RS = reactionSuite.read( "file.xml" ) CS = RS.loadCovariances()

■ Can get a generic GNDS file with from fudge import GNDS\_file

gnds =  $GNDS$  file.read( "file.xml" )

GNDS file.read supports reading any GNDS map, PoPs, reactionSuite or covarianceSuite file. User is responsible for checking return type.

- Other changes:
	- class names capitalized (e.g., class "product" changed to "Product")
	- string constants converted to enums
	- Some modules moved
	- and more

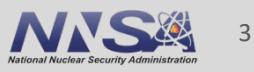

## **FUDGE includes Python scripts to help with some common nuclear data tasks.**

- § Translate ENDF-6 data into GNDS:
	- endf2gnds.py /path/to/evaluation.endf evaluation.xml
- Run physics quality checks on GNDS data file:
	- checkGNDS.py evaluation.xml
- Extract outgoing spectrum for specified product at specified projectile energy — energySpectrum.py evaluation.xml <product> <incidentEnergy> # More on this later.
- Process data for Monte Carlo and/or deterministic transport — processProtare.py -mc -mg -up -t 293.6 -t 300 --temperatureUnit K evaluation.xml proc.xml
- Generate ACE file (after Monte Carlo processing with processProtare.py)
	- python -m brownies.LANL.toACE.toACE proc.xml proc.ace -i 1
- and more! Build map files, summarize processed files, comparison plots, etc.

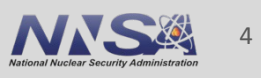

## **fudgeScripts.py: Script provides synopsize of FUDGE scripts.**

#### fudgeScripts.py addFlux.py - Add a flux definition (label and  $f(T,E,mu)$  data) to a fluxes file (e.g., fluxes.xml). addMultigroup.py - Adds a multi-group boundary definition (i.e., label and the multi-group boundaries) to a groups file (e.g., groups.xml). buildMapFile.py - Creates a map file from a list of GNDS reactionSuite and map files. checkGNDS.py - Reads GNDS files and runs all of FUDGE physics tests on each. checkMap.py - Checks a GNDS map file and its contents for consistency. convertMapFile.py - Converts a GNDS map file from one format to another. crossSections.py - Outputs the cross section for each reaction and total for a GNDS reactionSuite. energyBalance.py - For each reaction of a protare, writes available energy, each product's outgoing energy, energy balance, etc. to files. energySpectrum.py - For the specified projectile energy and product, outputs energy spectra by reaction and also summed spectra. gnds2gnds.py - Converts a GNDS file to a GNDS, allowing the new file to have different parameters (e.g., format, energyUnit). peek.py - Prints an outlines of the reactions, and their energy domaian and products for a GNDS reactionSuite file. processProtare.py - Processes a GNDS reactionSuite file for Monte Carlo and/or deterministic transport at various temperatures. temperatures.py - Prints the list of temperatures in a GNDS reactionSuite and labels for each processed style for each temperature.

#### **There are more scripts and many more to come.**

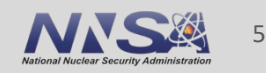

## **processProtare.py serves as the main driver for processing nuclear data libraries**

- § Supports generating multi-temperature data for Monte Carlo transport, deterministic transport or both
	- Processed results are also stored in GNDS, either in XML or in hybrid XML/HDF5 (hybrid option reduces file size and improves load times)
	- Many command line options (processProtare.py --help for details)
	- Simplify processing options by creating a standard options file and using the ' $\omega$ ' parameter:

processProtare.py evaluation.xml proce.xml @options.input

```
cat options.input
--energyUnit eV --temperatureUnit K
-t 293.6
-t 300
-mc –mg –up
…
```
6

## **Some processProtare.py steps**

■ resonance reconstruction if needed

**• Doppler broadening: uses kernel** broadening method

■ Converting TNSL parameters to doubledifferential cross sections (including new LTHR=3 mixed elastic option)

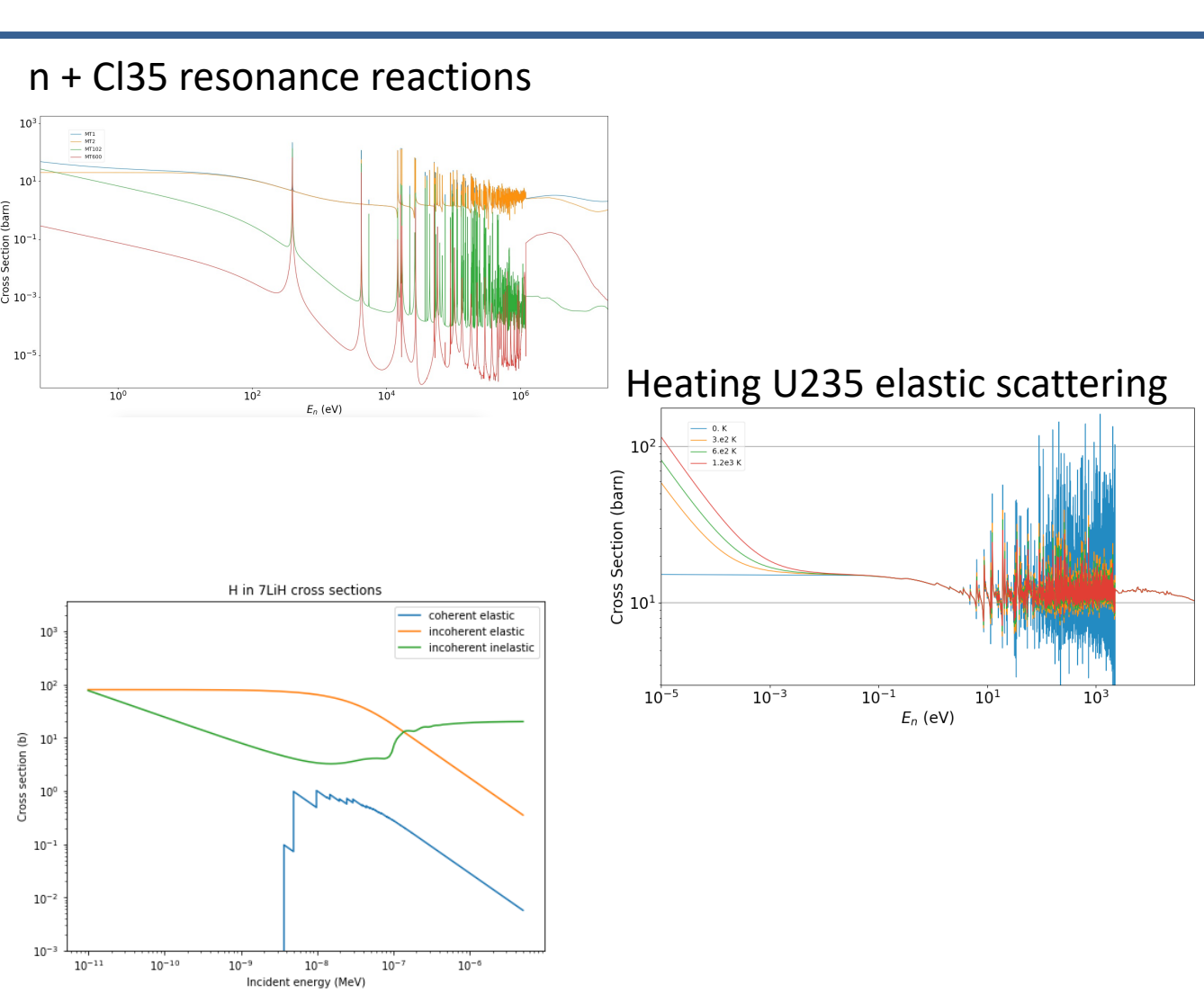

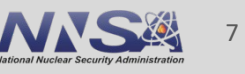

## **Additional steps for efficient Monte-Carlo sampling**

- Linearizing all functions and generating a 'union grid' of incident energies for all reaction cross sections – faster cross-section lookup
- § Pre-compute cumulative probability density functions (CDFs) for faster sampling of distributions Angular distribution for W184 (n, elastic) at 5 MeV

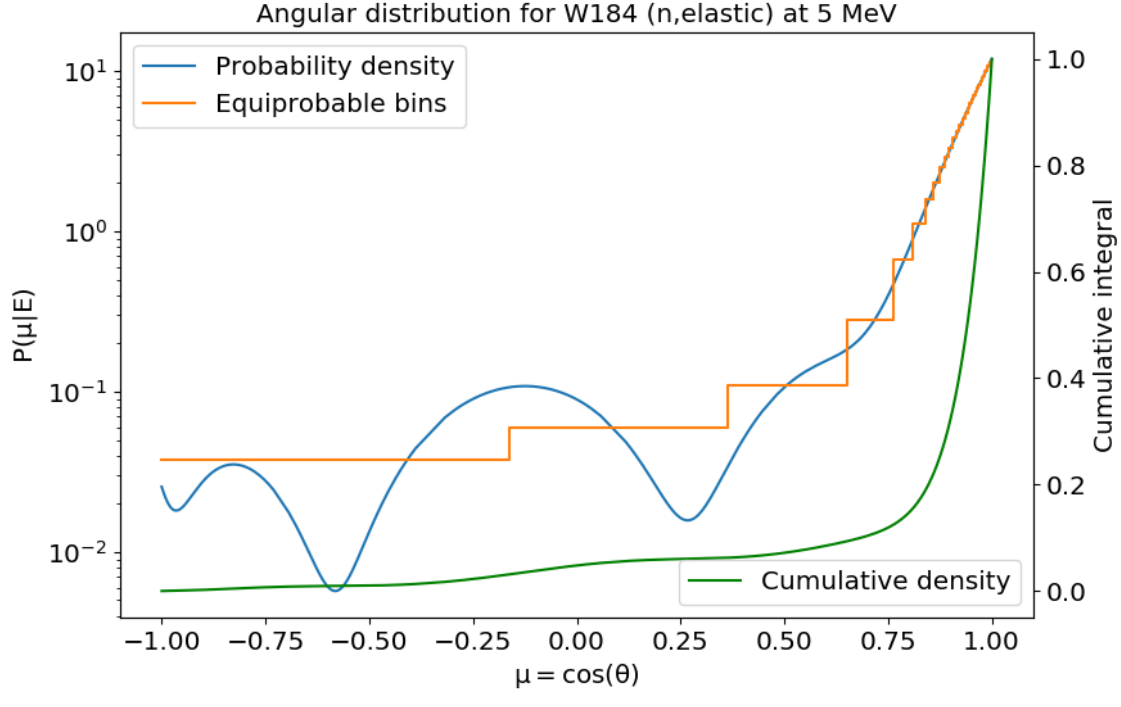

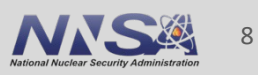

## **Additional steps for deterministic transport: generating multigroup cross sections and transfer matrices**

■ Transfer matrices

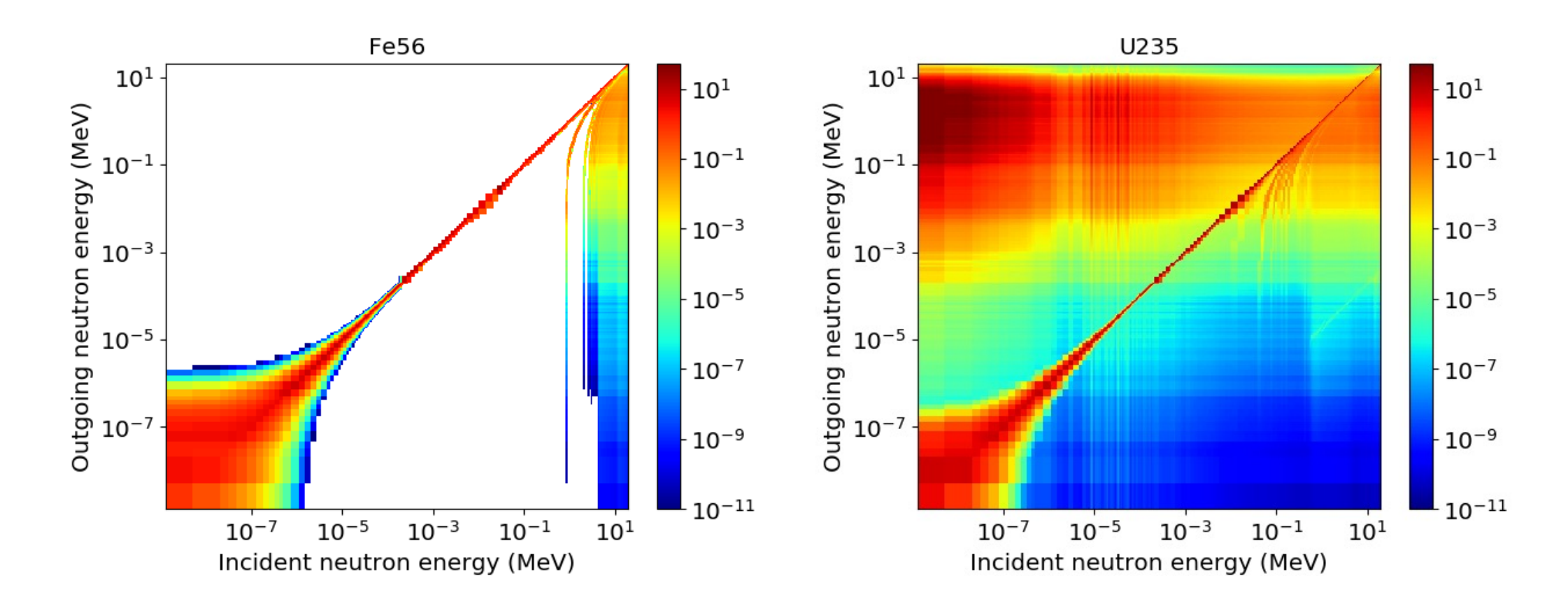

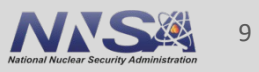

## **Improved URR probability tables**

- A temperature unit error was recently fix in FUDGE's URR code and we are now getting good results for FUDGE produced URR probability tables.
- Still need to automate in FUDGE (e.g., add to processProtare.py)

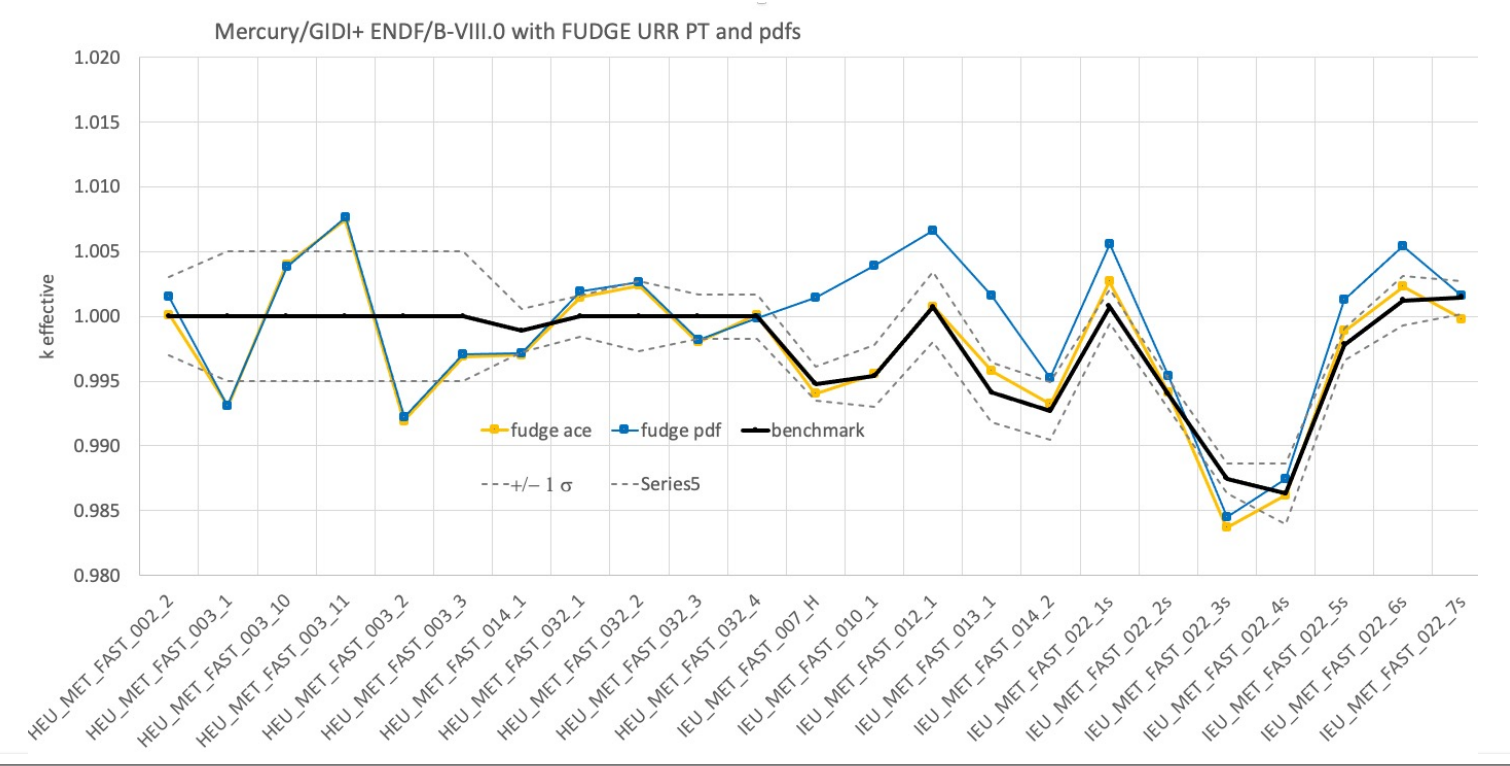

LLNL-PRES-838197

wrence Livermore National Laboratory

See Caleb Mattoon and Marie-Anne Descalle for details.

## **FUDGE supports generating map files to assemble reactionSuite files into a complete library**

■ map files are similar to MCNP's xsdir, but they support importing other map files buildMapFile.py --library Test -o test.map neutrons/\* all.map

<map library="Test" format="2.0" checksum="a0cf6d97b19b3a4c2affdc4d5c06d60daf1e3172" algorithm="sha1"> <protare projectile="n" target="H1" evaluation="ENDF/B-8.0" path="neutrons/n-001\_H\_001.xml" interaction="nuclear" checksum="a7de427c92cf738d255b7abce0d740736866dcd0"/> <protare projectile="n" target="O16" evaluation="ENDF/B-7.1" path="neutrons/n-008 O 016.xml" interaction="nuclear" checksum="a1e8bcb99c64c9b574dea1e95623fa6901075ec1"/> <protare projectile="n" target="Th227" evaluation="JENDL-7.1" path="neutrons/n-090\_Th\_227.xml" interaction="nuclear" checksum="18eedda8ecd27bfec471e4f2f9a2816d713ddfb8"/> <TNSL projectile="n" target="tnsl-Al27" evaluation="ENDF/B-8.0" path="neutrons/tsl-013\_Al\_027.xml" checksum="…" standardTarget="Al27" standardEvaluation="ENDF/B-8.0"/> <TNSL projectile="n" target="HinCH2" evaluation="ENDF/B-8.0" path="neutrons/tsl-HinCH2.xml" checksum="…" standardTarget="H1" standardEvaluation="ENDF/B-8.0"/> <import path="all.map" checksum="80eb39043d8e884f1e74b56f22aed9183015b984"/></map>

**buildMapFile.py uses GNDS\_file.py type and preview functions, and calculates checksums.**

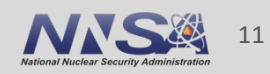

## **energySpectrum.py**

- Outputs the energy spectra for the specified product and incident projectile energy for each reaction and several reaction sums.
	- Outputs \*.spec (reaction cross section \* pdf), \*.\_pdf and \*.\_cdf files.
- energySpectrum.py --tid Li6 ENDFB-VIII.0/neutrons.map n 10 --outputDir energySpectrum

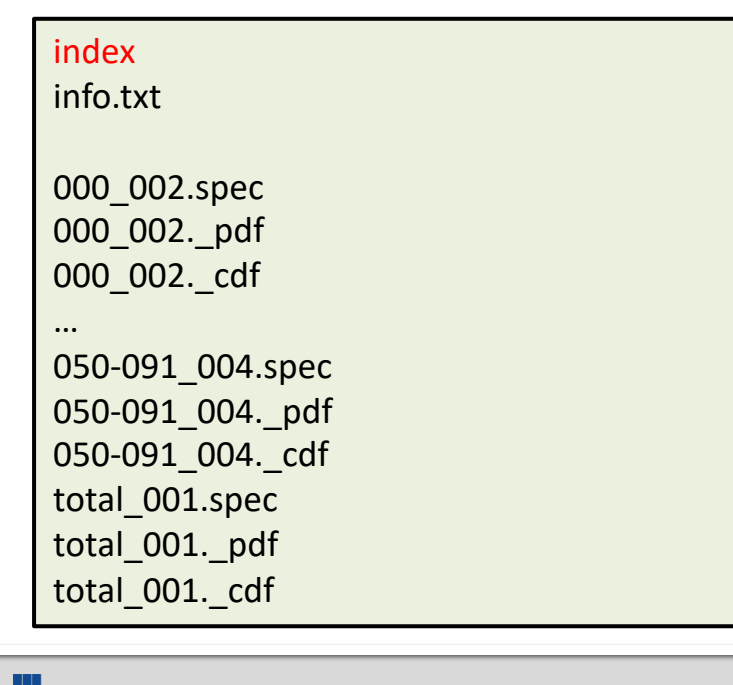

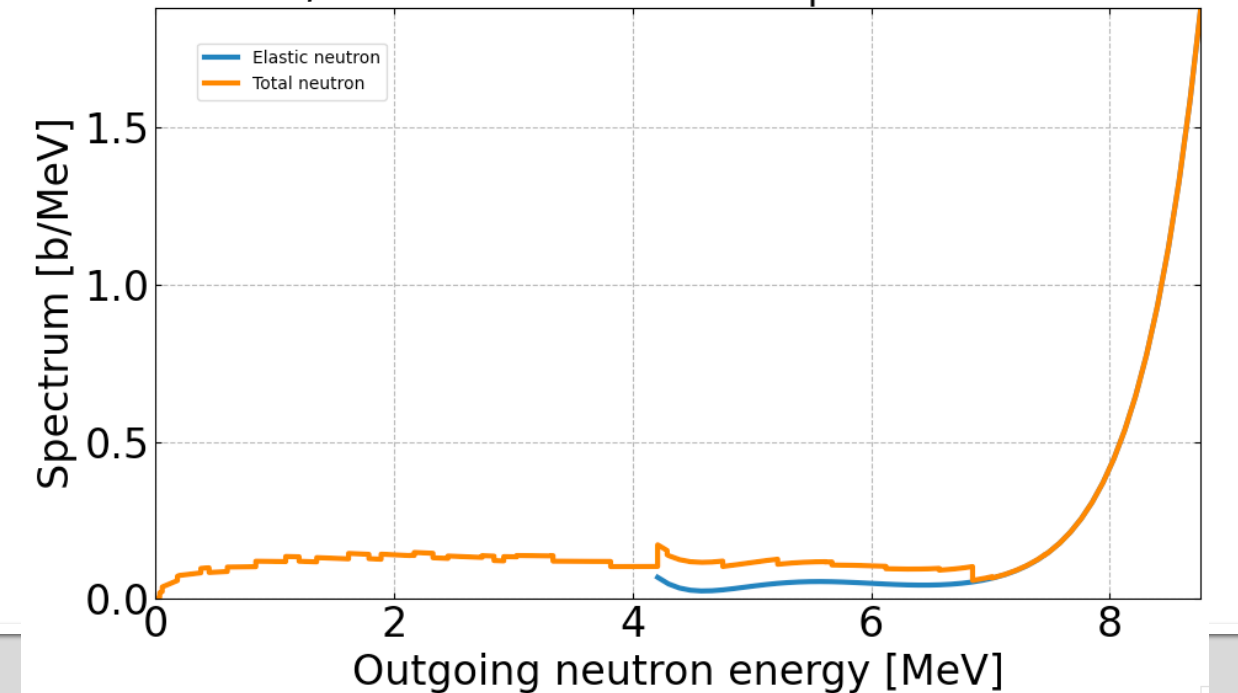

12

#### ENDF/B-VIII.0 n+Li6 neutron spectra at 10 MeV

# **energyBalance.py (new)**

- Outputs detailed energy curves as a function of projectile's energy for each reaction (available energy, each product's outgoing energy, excess energy, etc.).
- energyBalance.py ENDF-VIII.0/neutrons/n-007 N 014.xml Out

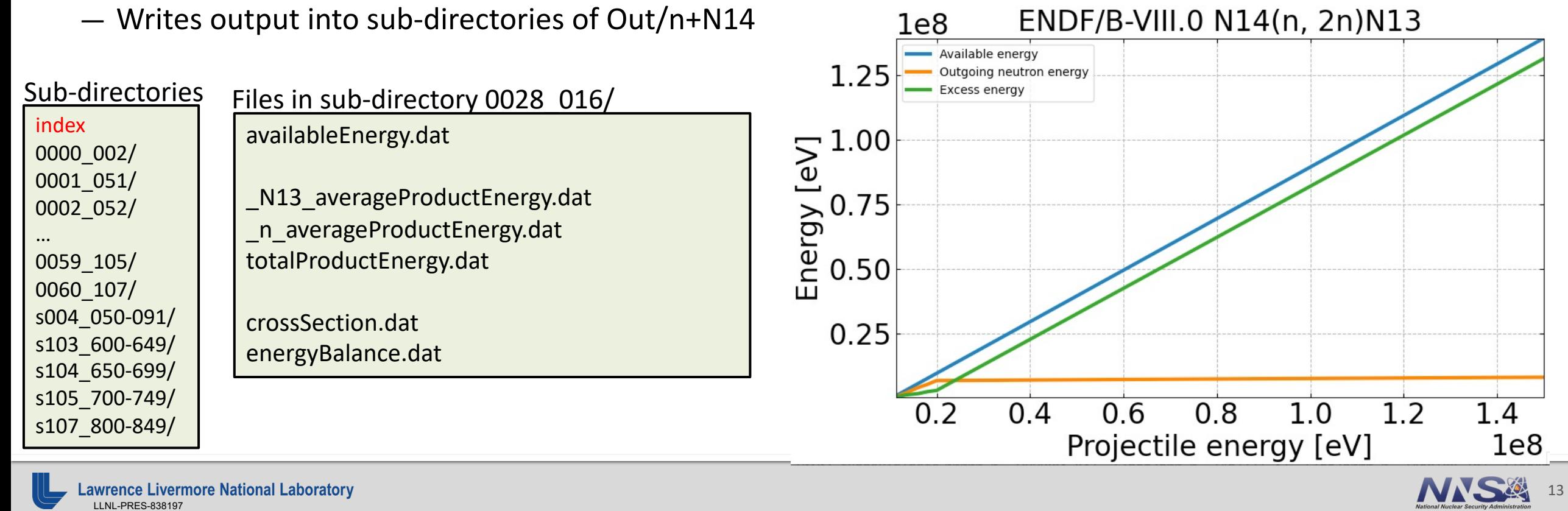

## **What is GIDI+?**

- GIDI+ is a collection of (mainly) C++ APIs (i.e., sub-packages) for reading and sampling from GNDS data as needed by transport codes.
- Main C++ APIs are:
	- PoPI: access to GNDS PoPs data.
	- GIDI: access to GNDS reactionSuite data.
	- MCGIDI: provides data lookup and sampling for Monte Carlo transport codes.
	- HAPI: Interface between GNDS data and GIDI that allows data to be in XML, HDF5 or Hybrid formats.
- Non-C++ sub-packages
	- numericalFunctions: C library for manipulating numerical 1d data (e.g., adding, multiplying). Also used by FUDGE
		-
- Third party code packages
	- pugixml:
		- Used for parsing XML files.
	- $-$  HDF5:
		- Used for reading hdf5 files.

## **What transport codes uses GIDI+**

- Ardra:
	- LLNL deterministic transport code
	- Routinely updated with latest GIDI+
- Mercury:
	- LLNL Monte Carlo transport code
	- Routinely updated with latest GIDI+
- § FUTURE plans:
	- GEANT4
		- Worldwide development coordinated by CERN
		- Written in C++
		- GEANT4 has a very old version of GIDI+ that was written in C. Does not support GNDS
		- Plan, as part of GRIN project, to update GEANT4 to the latest GIDI+.
		- We are meeting with GEANT4 people to update GEANT4

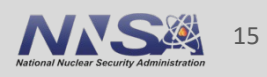

## **Changes to speed up loading a GNDS file into FUDGE and GIDI**

- Our users have asked us to include all data, including processed data, for one protare (e.g., "n+O16" or "p+Li6") into "one" file. This includes:
	- Original evaluated data
	- The following data at 25 temperature (was 23 but we have been asked to include 0 and 77 K).
		- Data for Monte Carlo transport
		- Data for determinist transport (multi-group data)
		- We also leave in all data needed for processing the two above (e.g., cross section heated data).
	- Ergo, there are at least 76 child nodes in each reaction's cross section.
- Therefore, a processed protare file can be huge
	- For example, 1.3GB for "n+U238".
- We have done 3 things to speed up reading in the files (presented in the next few slides)
	- LLNL deterministic transport codes tells us that reading "summed" (discussed later) is now faster than our legacy binary formatted data.
	- Monte Carlo transport codes also read in protares in parallel

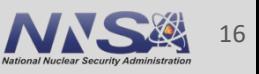

## **Changes to speed up loading a GNDS file into FUDGE and GIDI - I**

- We can store GNDS file in a hybrid format
	- Structure is stored in XML
	- Floats and integers in a "values" node are stored in an HDF5 file.

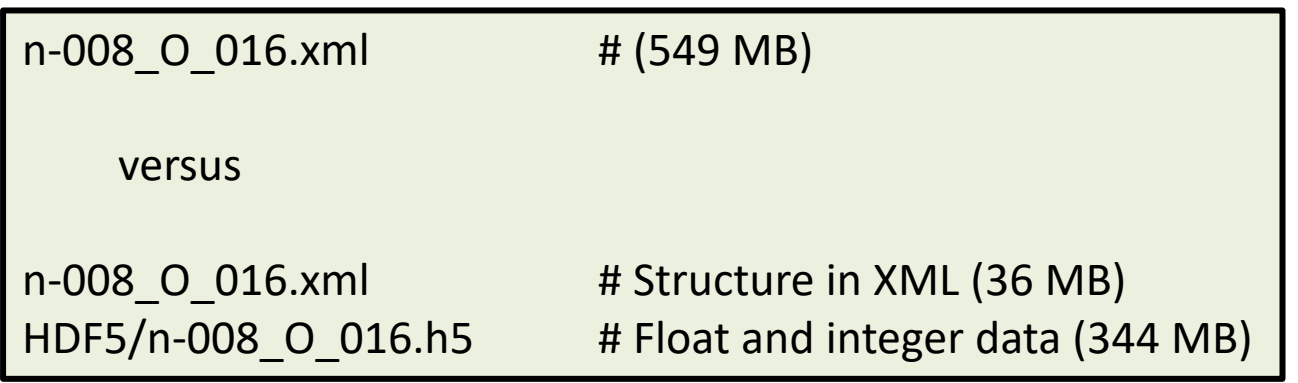

<XYs1d interpolation="log-log"> <axes> <axis index="1" label="energy\_in" unit="MeV"/> <axis index="0" label="radius" unit="fm"/></axes> <values href="HDF#/dData" startIndex="1818252" count="166"/></XYs1d></scatteringRadius>

— For details see Caleb Mattoon.

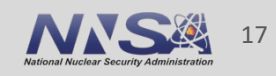

## **Changes to speed up loading a GNDS file into FUDGE and GIDI - II**

### ■ FUDGE and GIDI support lazy parsing

- Basically, a large data node is not "parsed" into FUDGE or GIDI classes until it is accessed by the user.
- They are still parsed by the XML parser but this is relatively fast.
- For example, the three nodes in red below are not "parsed" into FUDGE or GIDI until accessed:

```
<XYs1d label="heated_000">
     <axes>...</axes>
     <values href="HDF#/dData" startIndex="2575918" count="181928"/></XYs1d>
<Ys1d label="MonteCarlo_000">
     <axes>...</axes>
     <values href="HDF#/dData" startIndex="2757846" count="482542"/></Ys1d>
<gridded1d label="MultiGroup_000">
     <axes>...</axes>
     <array shape="230" compression="flattened">
      <values valueType="Integer32" label="starts">0</values>
      <values valueType="Integer32" label="lengths">230</values>
      <values href="HDF#/dData" startIndex="3240619" count="230"/></array></gridded1d>
```
## **Changes to speed up loading a GNDS file into FUDGE and GIDI - III**

■ For multi-group data, FUDGE calculates multi-group sums and stores the results within the applicationData node. When accessing multi-group summed data, GIDI will read for the pre-sum data if present and requested (and all reactions enabled). Otherwise, GIDI will recompute the multi-group summed data which takes much longer since many lazy-parsed nodes need to be parsed.

```
<applicationData>
    <institution label="LLNL::multiGroupReactions">
        <reaction label="total" ENDF_MT="1"> … </reaction></institution>
    <institution label="LLNL::multiGroupDelayedNeutrons">
        <products> … </products></institution>
    <institution label="LLNL::multiGroupDelayedNeutrons">
        <outputChannel genre="NBody"> ... </outputChannel></institution></applicationData>
```
■ We have put in an issue to make this part of GNDS 3.0.

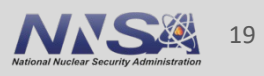

## **EMU: Realization sampling**

- Kyle Wendt has developed a python code to create realizations from mean and covariance data.
- § The code is dubbed EMU (Evaluated Means and Uncertainties).
- EMU uses FUDGE to access GNDS data and process the realizations.
- Users at LLNL use EMU for sensitivity studies.
- EMU will be released on github.com.

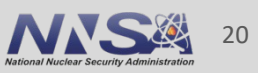

## **Some future plans**

- Improve documentation/tutorials. Jupyter notebook tutorials are proving popular at LLNL
- Integrate URR probability tables processing into processProtare.py
	- Now getting good agreement with NJOY / FRENDY URR probability table results.
- More efficient processing
	- Some codes run in parallel, but many are still serial (add more threading and GPU coding).
- Adding more scripts to FUDGE
- Support direct sampling of TNSL S(T, $\alpha$ , $\beta$ ) data
- Some refactoring of FUDGE still possible
- And more

### **Summary**

- GNDS, FUDGE and GIDI+ are replacing legacy formats are toolkit for nuclear data users at LLNL
- New version of FUDGE and G[IDI+ supports th](mailto:beck6@llnl.gov)e GNDS 2.0
	- https://github.com/LLNL/fudge
		- version 6.2.0
		- Two ways to install: "pip install" or "git clone and make –s"
	- https://github.com/LLNL/
		- version 3.25.7
		- Requires C++11
		- Builds with Makefile
- We plan to release new versions every 3 months to gith
- All codes released under MIT license, except currently F
- **For questions please contact beck6@llnl.gov, mattoon1**

## **Issue with TENDL2021 "n + Be9" protare**

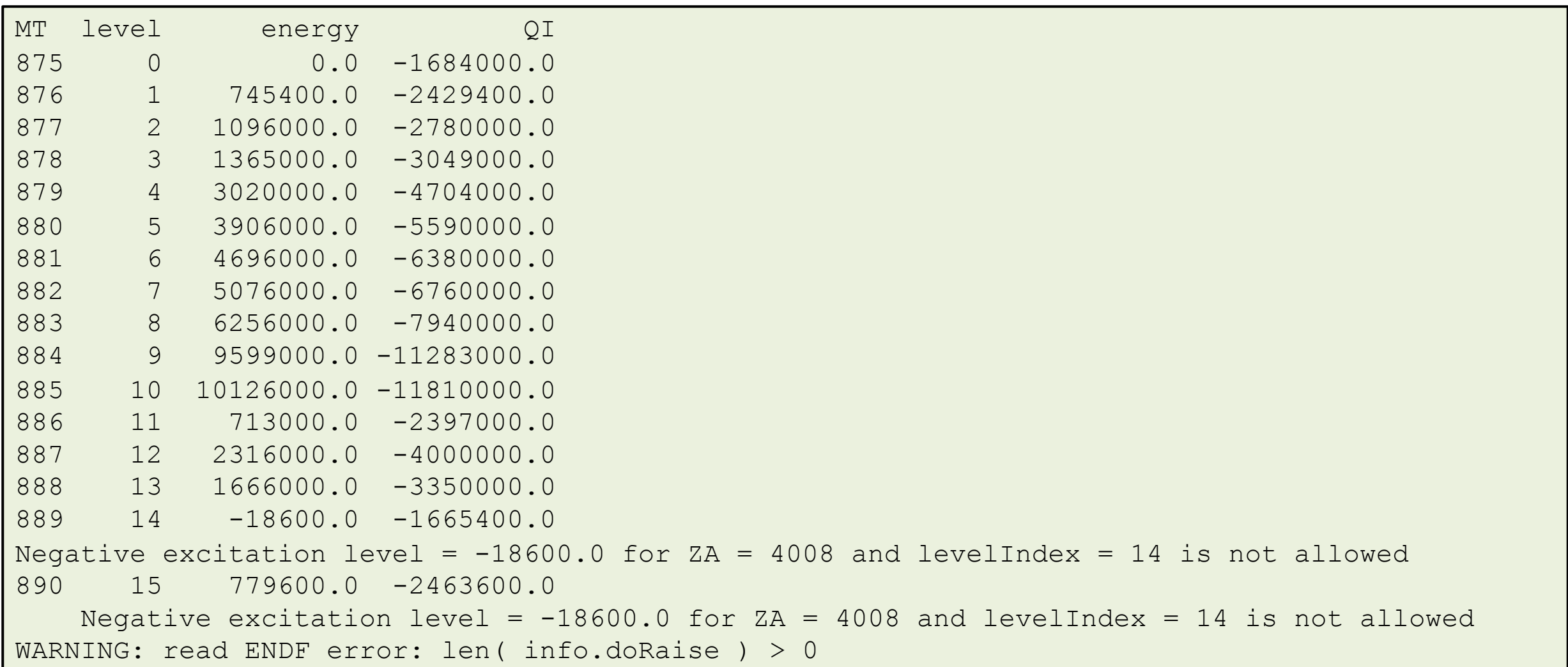

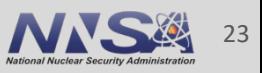

## **Issue with TENDL2021 "n + Be9" protare**

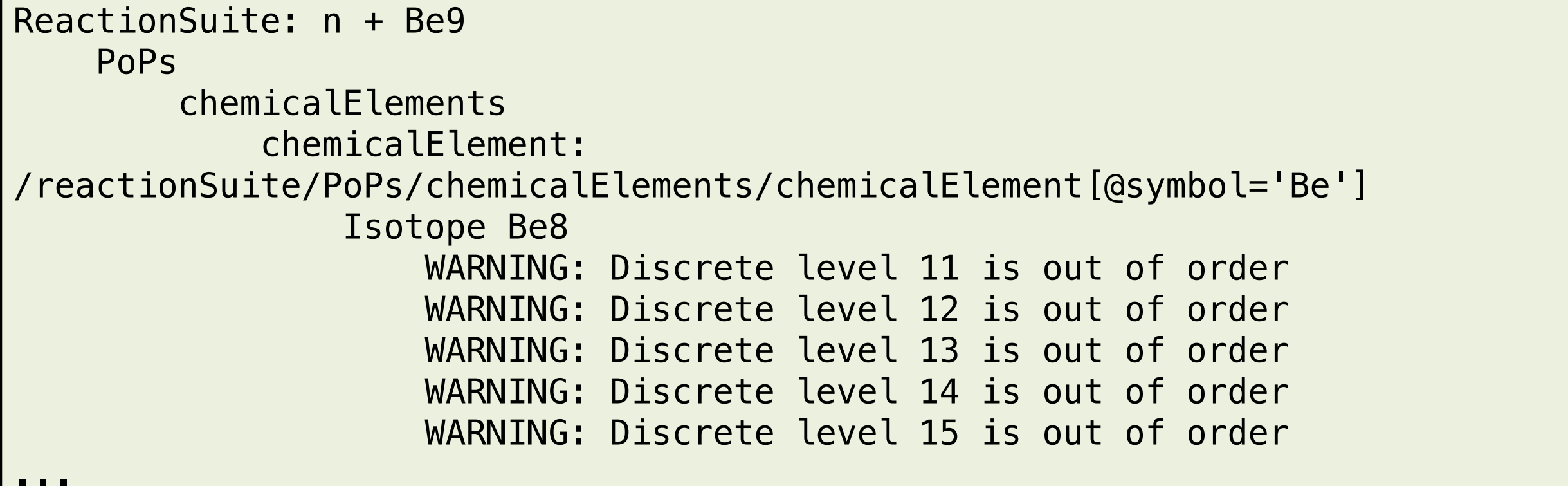

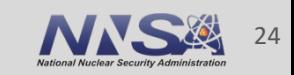

### **I modified FUDGE to translate Be9(n,2n)Be8\_e\* in a better way - IMHO.**

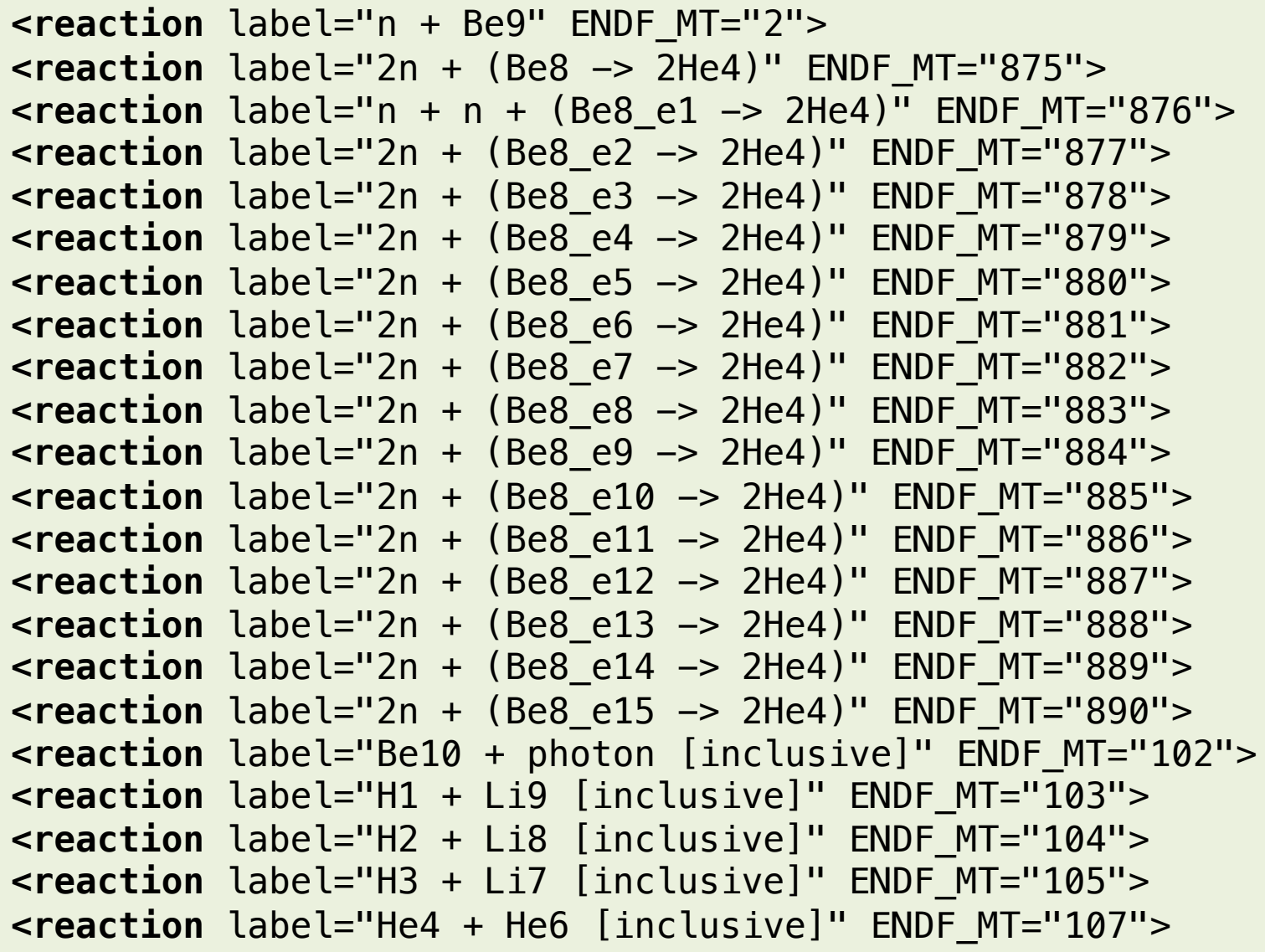

nce Livermore National Labora LLNL-PRES-838197

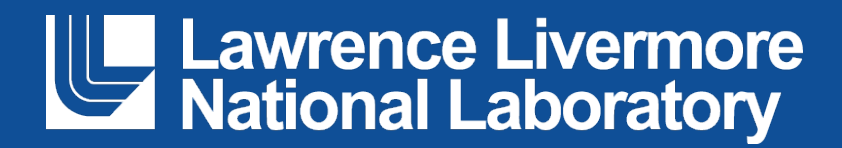